# Package 'MultSurvTests'

June 18, 2021

Title Permutation Tests for Multivariate Survival Analysis Version 0.2 Description Multivariate version of the two-sample Gehan and logrank tests, as described in L.J Wei & J.M Lachin (1984) and Persson et al. (2019). Encoding UTF-8 LazyData true RoxygenNote 7.1.1 **Imports** Rcpp  $(>= 0.12.9)$ , Rdpack LinkingTo Rcpp, RcppArmadillo RdMacros Rdpack URL <https://github.com/lukketotte/MultSurvTests> BugReports <https://github.com/lukketotte/MultSurvTests/issues> **Depends**  $R$  ( $>= 2.10$ ) License MIT + file LICENSE NeedsCompilation yes Author Lukas Arnroth [aut, cre], Måns Thulin [aut] Maintainer Lukas Arnroth <lukas.arnroth@gmail.com> Repository CRAN Date/Publication 2021-06-18 07:50:02 UTC

# R topics documented:

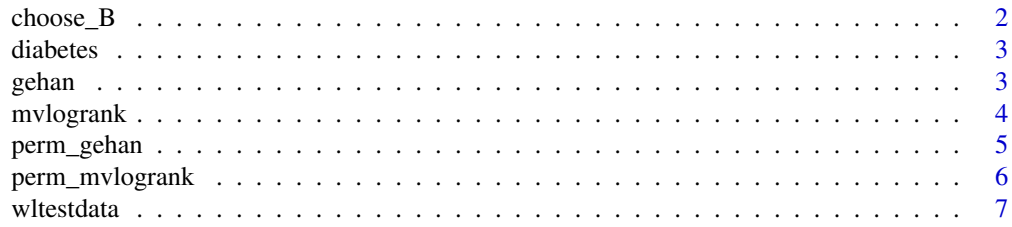

#### <span id="page-1-0"></span>**Index** [8](#page-7-0) **8**

<span id="page-1-1"></span>

# Description

Computes the value of B for a permutation test required to obtain a specified accuracy when approximating the permutation p-values using B random permutations.

# Usage

 $choose_B(p0 = 0.05, width = 0.01, conf. level = 0.95)$ 

# Arguments

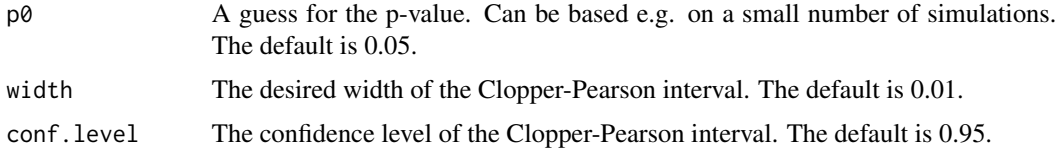

# Details

Computations are based on the Clopper-Pearson interval, using a formula from Thulin (2014). The procedure is described in Section 3.3 in Persson et al. (2019).

# Value

B

#### References

Persson I, Arnroth L, Thulin M (2019). "Multivariate two sample permutation tests for trials with multiple time to event outcomes." *Pharmaceutical Statistics*, 18, 476–485. doi: [10.1002/pst.1938,](https://doi.org/10.1002/pst.1938) <https://doi.org/10.1002/pst.1938>.

Thulin M (2014). "The cost of using exact confidence intervals for a binomial proportion." *Electronic Journal of Statistics*, 8(1), 817–840. doi: [10.1214/14EJS909,](https://doi.org/10.1214/14-EJS909) [https://doi.org/10.1214/](https://doi.org/10.1214/14-EJS909) [14-EJS909](https://doi.org/10.1214/14-EJS909).

# Examples

```
# B required to achieve an expected width of 0.02 when
# the p-value is approximately 0.1:
choose_B(p0 = 0.1, width = 0.02)
```
<span id="page-2-0"></span>diabetes *Diabetes Data*

# Description

Diabetic retinopathy: how strongly are times to blindness of a treated and an untreated eye correlated in patients suffering from diabetic retinopathy? The analysis is based on a sample of n=197 paired failure times (censoring 73% and 49% for the treated and untreated eyes, respectively) described by Huster, Brookmeyer, and Self (1989). Both eyes of an individual are observed for the same time, and therefore dots on the diagonal generally indicate pairs of censored times.

# Usage

diabetes

# Format

A data.frame containing 197 rows.

# Source

<https://www.mayo.edu/research/documents/diabeteshtml/DOC-10027460/>

# References

Huster WJ, Brookmeyer R, Self SG (1989). "Modelling paired survival data with covariates." *Biometrics*, 45, 145–156. doi: [10.2307/2532041,](https://doi.org/10.2307/2532041) <https://doi.org/10.2307/2532041>.

gehan *Gehan test*

# Description

Computes the multivariate Gehan test statistic.

# Usage

```
gehan(x, y, delta_x, delta_y, n1, n2, p, k = 1L, l = 1L)
```
# Arguments

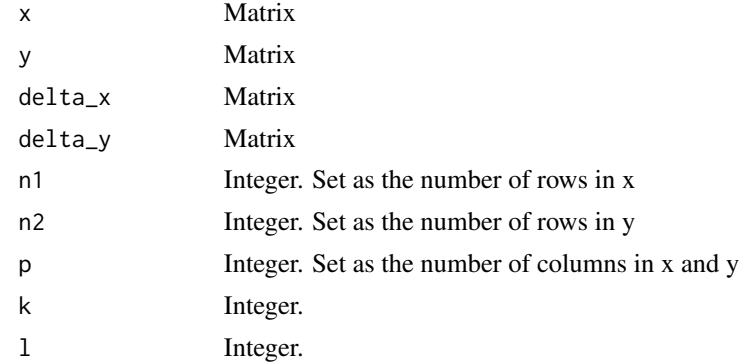

# Value

1x1 matrix containing a numeric

mvlogrank *Mvlogrank test*

# Description

Computes the multivariate logrank test statistic.

# Usage

```
mvlogramk(x, y, delta_x, delta_y, n1, n2, p, k = 1L, 1 = 1L)
```
# Arguments

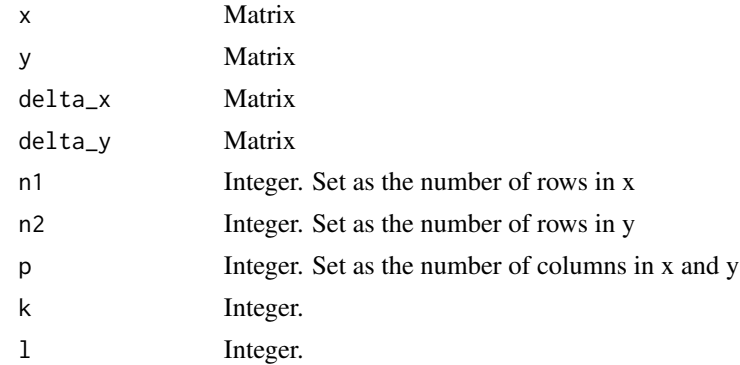

# Value

1x1 matrix containing a numeric

<span id="page-3-0"></span>

<span id="page-4-0"></span>

# Description

Computes the p-value of the multivariate permutation Gehan test described in Persson et al. (2019).

# Usage

 $perm\_gehan(B = 999, z, delta.z, n1)$ 

# Arguments

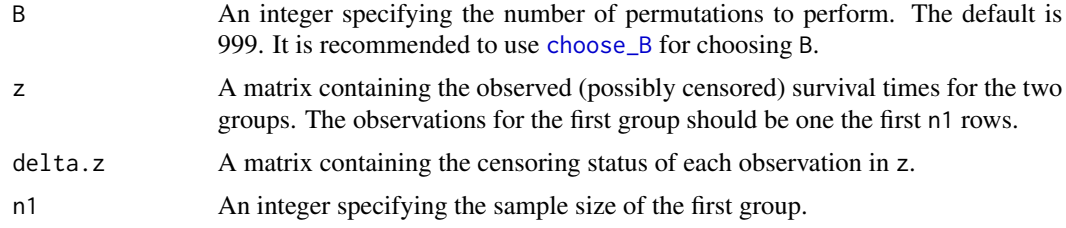

# Details

Multivariate version of the logrank and Gehan tests were described by Wei & Lachin (1984). Persson et al. (2019) described permutation versions of these tests, with improved performance.

### Value

A p-value.

# References

Persson I, Arnroth L, Thulin M (2019). "Multivariate two sample permutation tests for trials with multiple time to event outcomes." *Pharmaceutical Statistics*, 18, 476–485. doi: [10.1002/pst.1938,](https://doi.org/10.1002/pst.1938) <https://doi.org/10.1002/pst.1938>.

Wei LJ, Lachin JM (1984). "Two sample asymptotically distribution free tests for incomplete multivariate observations." *Journal of the American Statistical Association*, 79(387), 653–661. doi: [10.1080/01621459.1984.10478093,](https://doi.org/10.1080/01621459.1984.10478093) <https://doi.org/10.1080/01621459.1984.10478093>.

# Examples

```
# Diabetes data:
?diabetes
# Survival times for the two groups:
x <- as.matrix(subset(diabetes, LASER==1)[c(6,8)])
y <- as.matrix(subset(diabetes, LASER==2)[c(6,8)])
# Censoring status for the two groups:
delta.x <- as.matrix(subset(diabetes, LASER==1)[c(7,9)])
```

```
delta.y <- as.matrix(subset(diabetes, LASER==2)[c(7,9)])
# Create the input for the test:
z \leftarrow rbind(x, y)delta.z <- rbind(delta.x, delta.y)
# Run the test with 50 permutations:
perm\_gehan(B = 50, z, delta.z, n1 = nrow(x))# In most cases, it is preferable to use more than 50
# permutations for computing p-values. choose_B() can
# be used to determine how many permutations are needed.
```
perm\_mvlogrank *Multivariate permutation logrank test*

# **Description**

Computes the p-value of the multivariate permutation logrank test described in Persson et al. (2019).

#### Usage

perm\_mvlogrank(B, z, delta.z, n1)

# Arguments

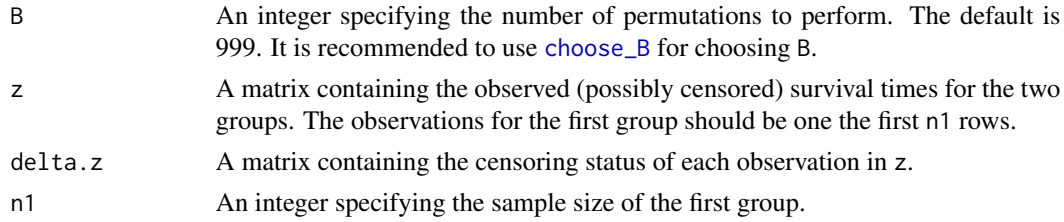

# Details

Multivariate version of the logrank and Gehan tests were described by Wei & Lachin (1984). Persson et al. (2019) described permutation versions of these tests, with improved performance.

# Value

A p-value.

# References

Persson I, Arnroth L, Thulin M (2019). "Multivariate two sample permutation tests for trials with multiple time to event outcomes." *Pharmaceutical Statistics*, 18, 476–485. doi: [10.1002/pst.1938,](https://doi.org/10.1002/pst.1938) <https://doi.org/10.1002/pst.1938>.

Wei LJ, Lachin JM (1984). "Two sample asymptotically distribution free tests for incomplete multivariate observations." *Journal of the American Statistical Association*, 79(387), 653–661. doi: [10.1080/01621459.1984.10478093,](https://doi.org/10.1080/01621459.1984.10478093) <https://doi.org/10.1080/01621459.1984.10478093>.

#### <span id="page-6-0"></span>wltestdata 7 a  $\sim$  7 and 2008  $\sim$  7 and 2008  $\sim$  7 and 2008  $\sim$  7 and 2008  $\sim$  7 and 2008  $\sim$  7 and 2008  $\sim$  7 and 2008  $\sim$  7 and 2008  $\sim$  7 and 2008  $\sim$  7 and 2008  $\sim$  7 and 2008  $\sim$  7 and 2008  $\sim$  7 and 2008

# Examples

```
# Diabetes data:
?diabetes
# Survival times for the two groups:
x <- as.matrix(subset(diabetes, LASER==1)[c(6,8)])
y <- as.matrix(subset(diabetes, LASER==2)[c(6,8)])
# Censoring status for the two groups:
delta.x <- as.matrix(subset(diabetes, LASER==1)[c(7,9)])
delta.y <- as.matrix(subset(diabetes, LASER==2)[c(7,9)])
# Create the input for the test:
z \leftarrow rbind(x, y)
delta.z <- rbind(delta.x, delta.y)
# Run the test with 50 permutations:
perm_mvlogrank(B = 50, z, delta.z, n1 = nrow(x))
# In most cases, it is preferable to use more than 50
# permutations for computing p-values. choose_B() can
# be used to determine how many permutations are needed.
```
wltestdata *Data randomly generated.*

# Description

Data randomly generated.

# Usage

wltestdata

#### Format

A dataframe containing 47 rows and 9 columns

V1:V9 Randomly generated integers

# <span id="page-7-0"></span>Index

∗ datasets diabetes, [3](#page-2-0) wltestdata, [7](#page-6-0) choose\_B, [2,](#page-1-0) *[5,](#page-4-0) [6](#page-5-0)* diabetes, [3](#page-2-0) gehan, [3](#page-2-0) mvlogrank, [4](#page-3-0) perm\_gehan, [5](#page-4-0) perm\_mvlogrank, [6](#page-5-0) wltestdata, [7](#page-6-0)